## **學生Minitab軟體練習**

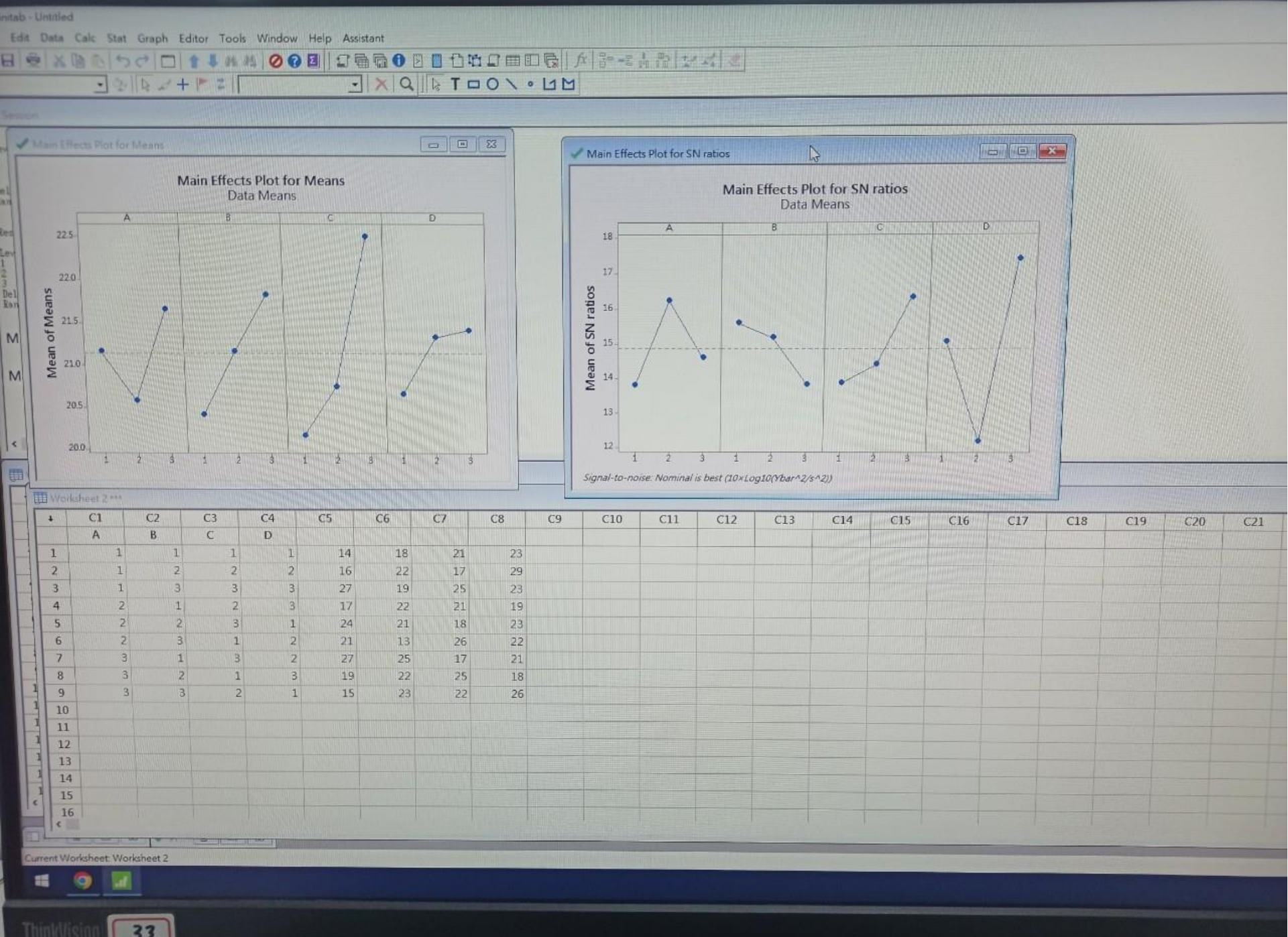

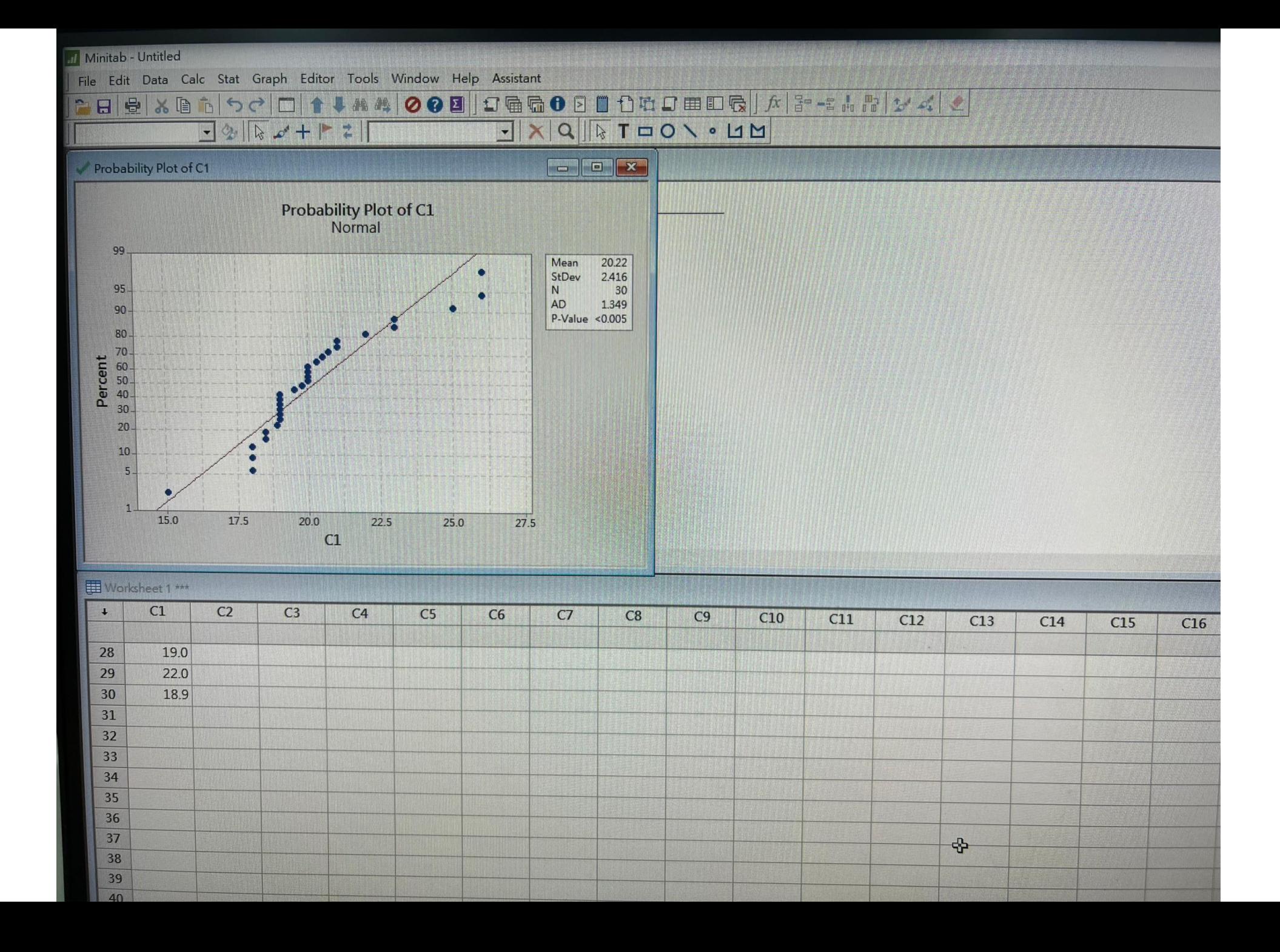

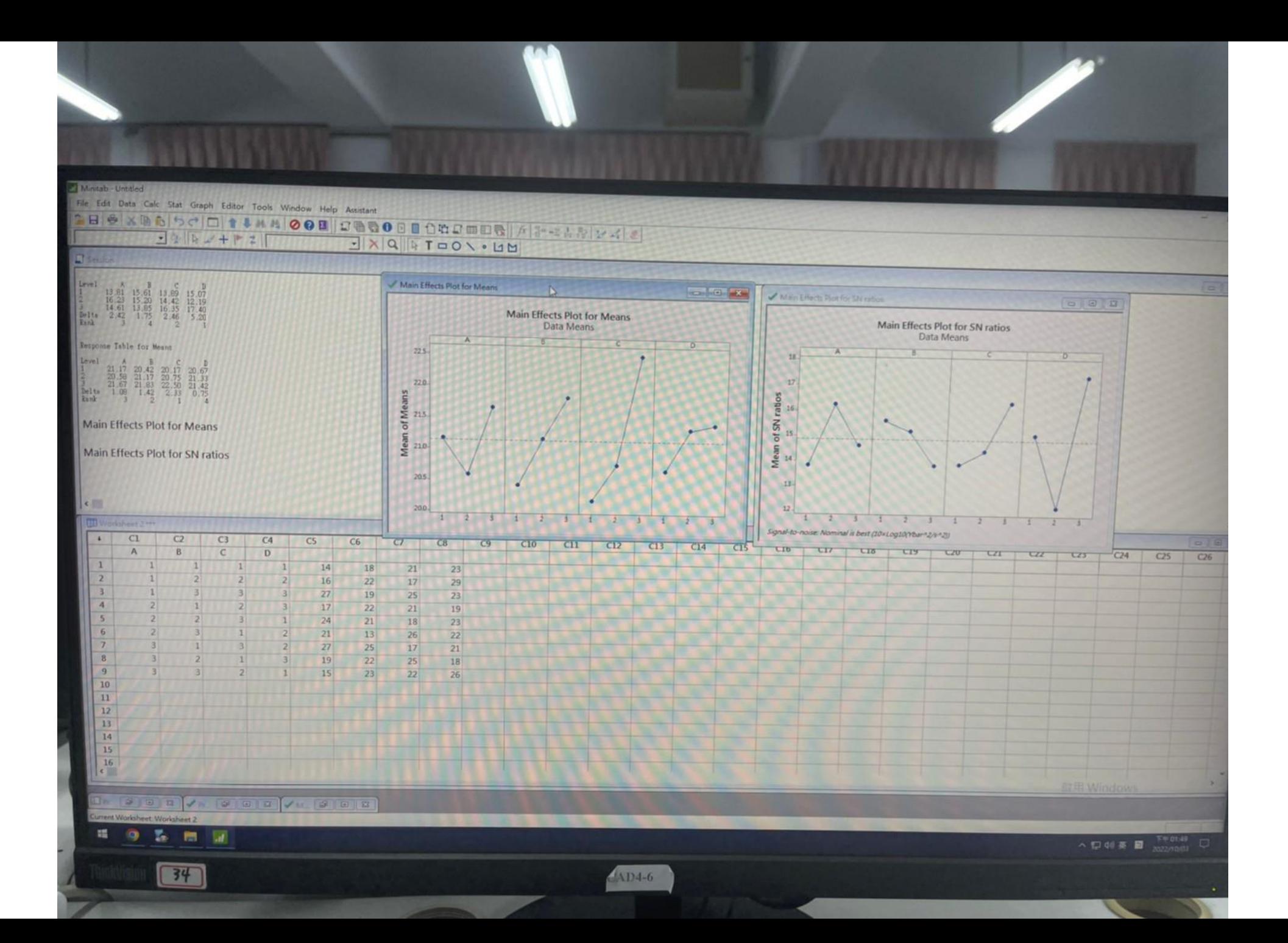

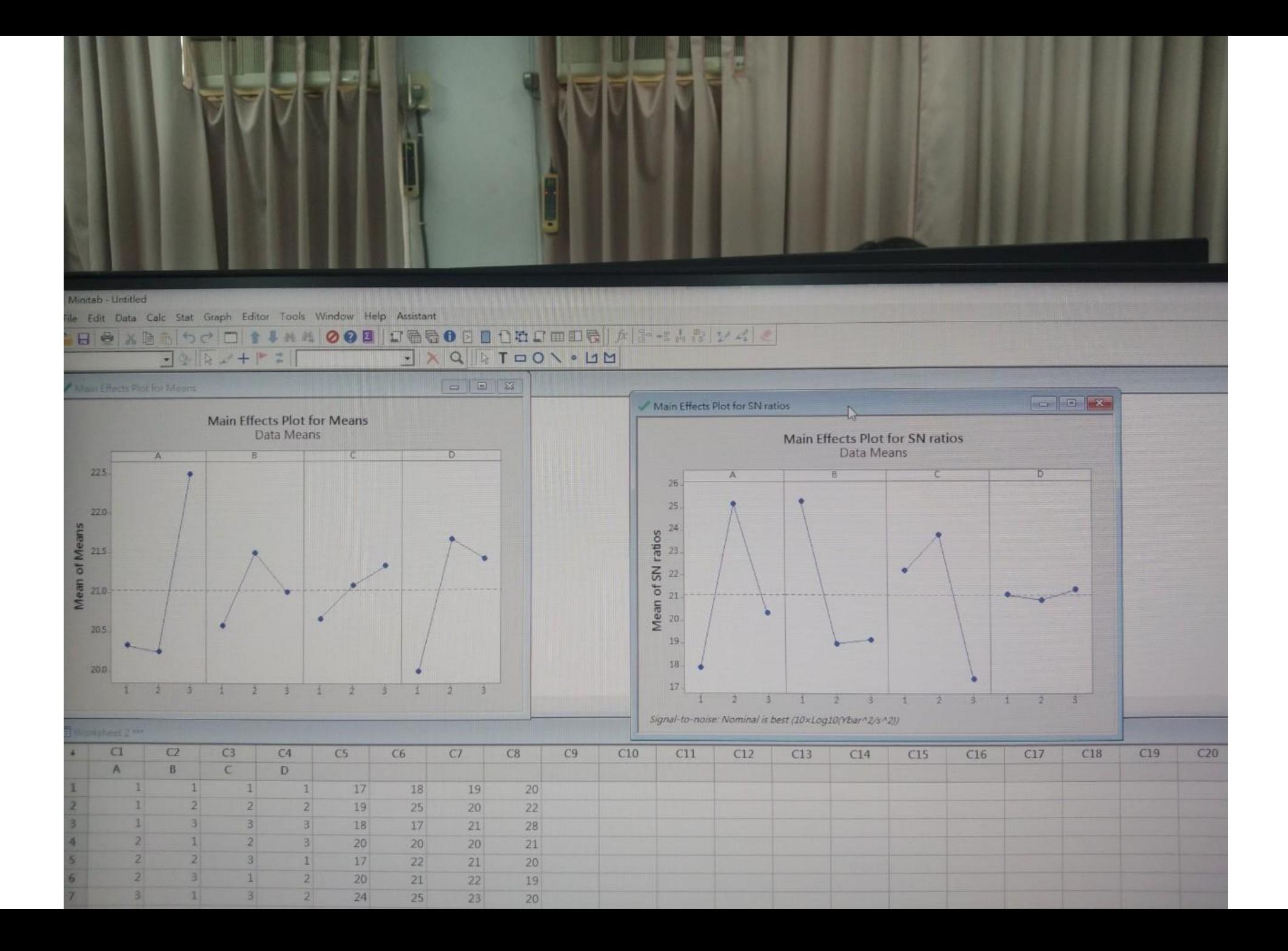

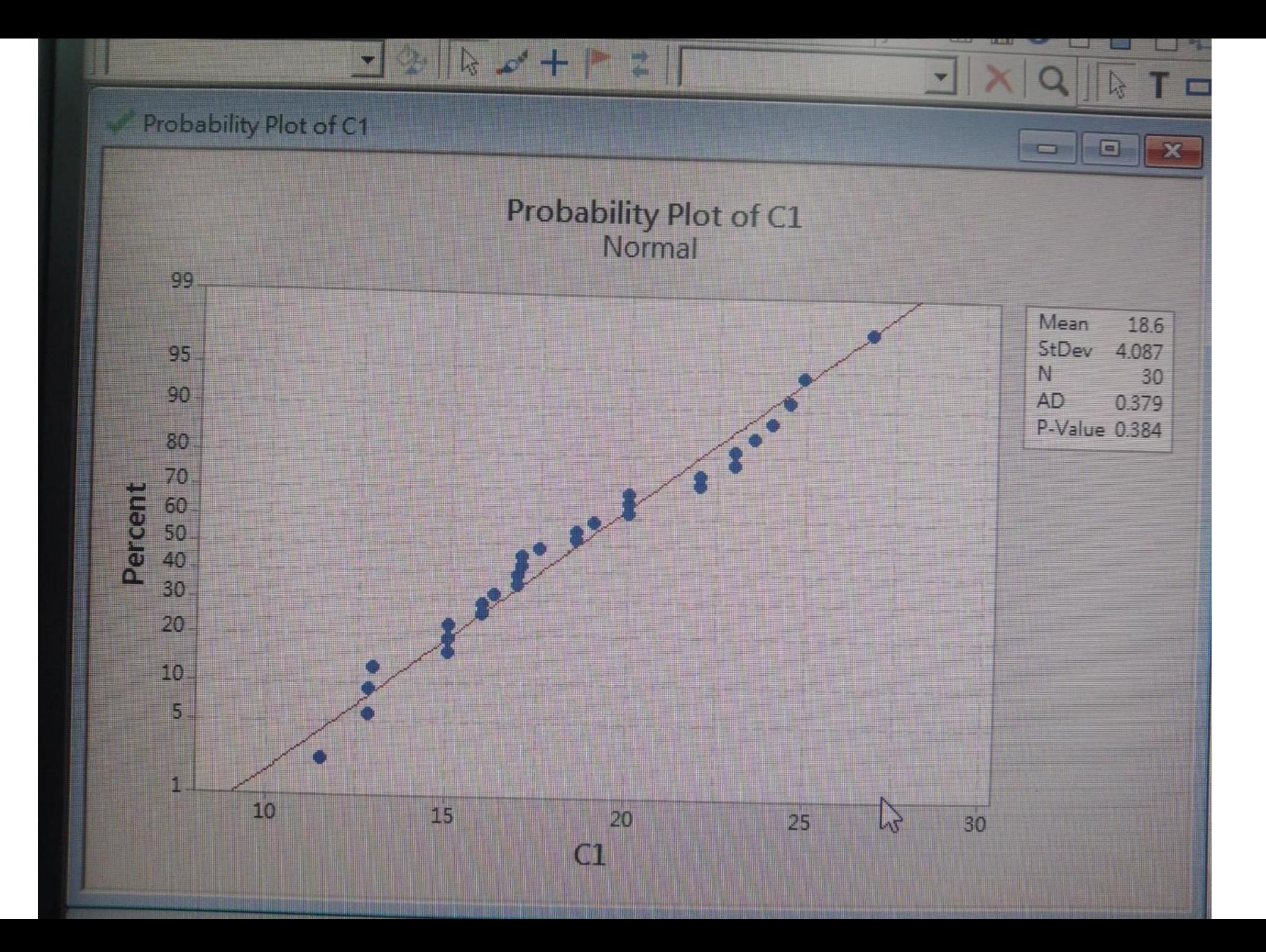

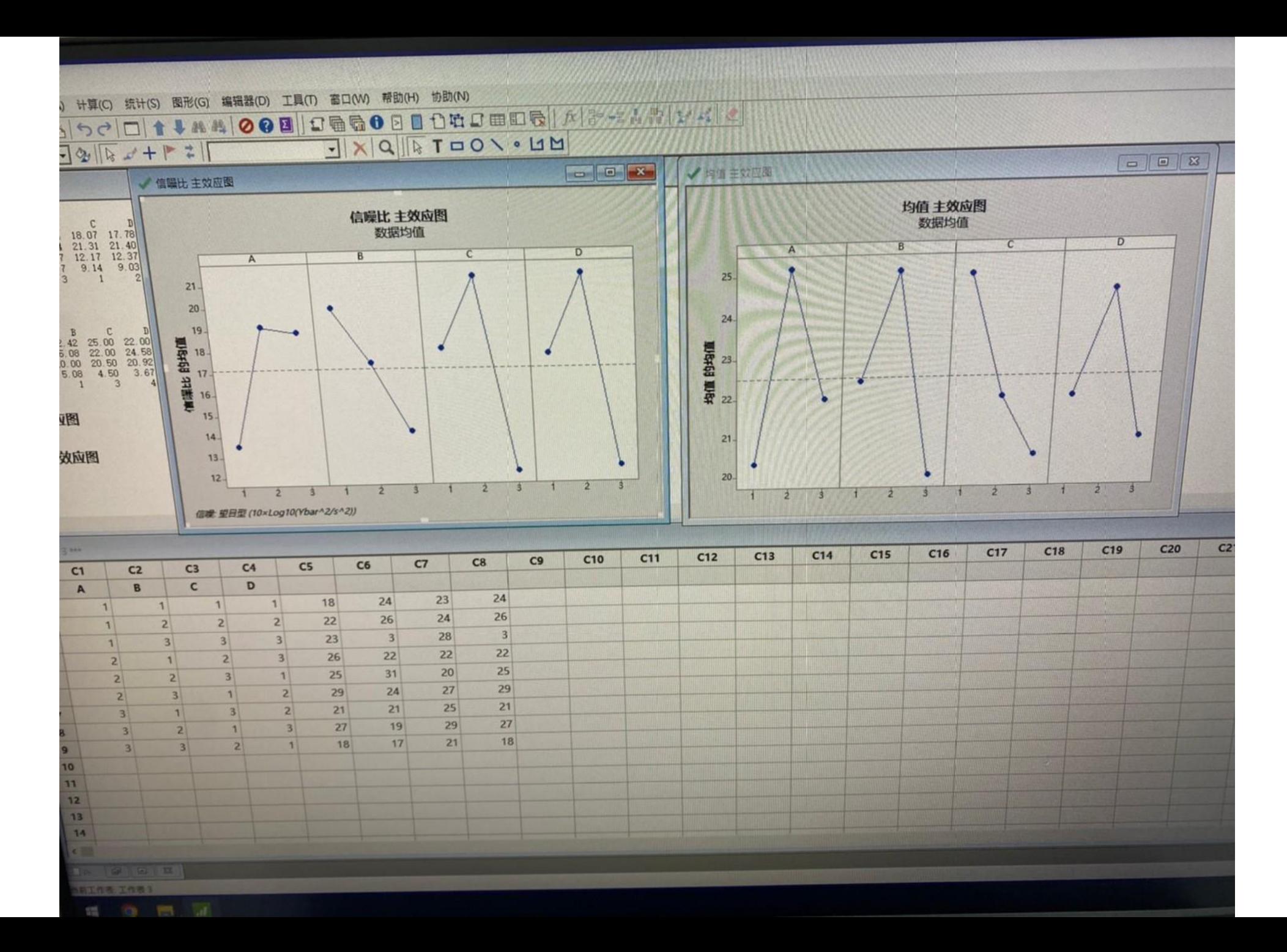

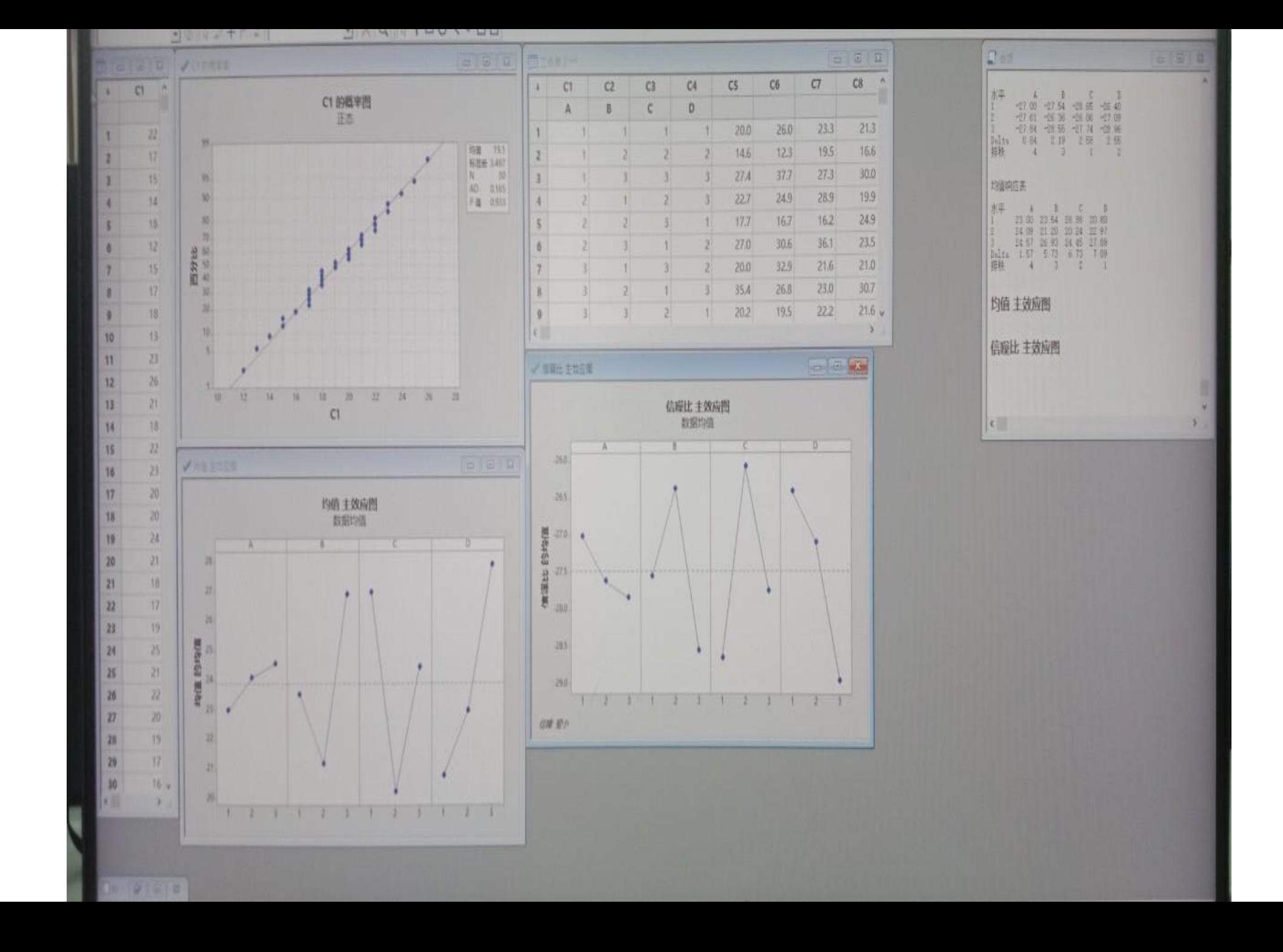